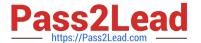

## ENOV612-PRGQ&As

V6 ENOVIA V6 Program Central (V6R2012)

# Pass Dassault Systemes ENOV612-PRG Exam with 100% Guarantee

Free Download Real Questions & Answers PDF and VCE file from:

https://www.pass2lead.com/enov612-prg.html

100% Passing Guarantee 100% Money Back Assurance

Following Questions and Answers are all new published by Dassault Systemes Official Exam Center

- Instant Download After Purchase
- 100% Money Back Guarantee
- 365 Days Free Update
- 800,000+ Satisfied Customers

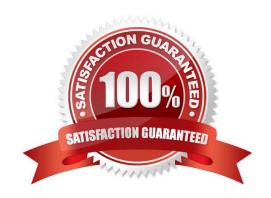

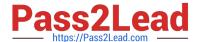

#### **QUESTION 1**

You can group Projects into Programs by:

- A. creating the Program frst and then creating the Projects in that Program
- B. create the Projects frst and then create the Program to add the Projects
- C. the order of creatng Projects and Programs are not important
- D. you cannot add Projects to Programs

Correct Answer: C

#### **QUESTION 2**

If no dependencies are added to the tasks,

- A. the start and end dates are all the same
- B. the start dates are all the same and the end dates are automatcally adjusted according to the duraton entered
- C. the start dates are the same with the end date the project end date
- D. the start dates of the tasks are automatcally adjusted according to the duraton entered

Correct Answer: B

#### **QUESTION 3**

In the image below what is "Line #1" indicatng?

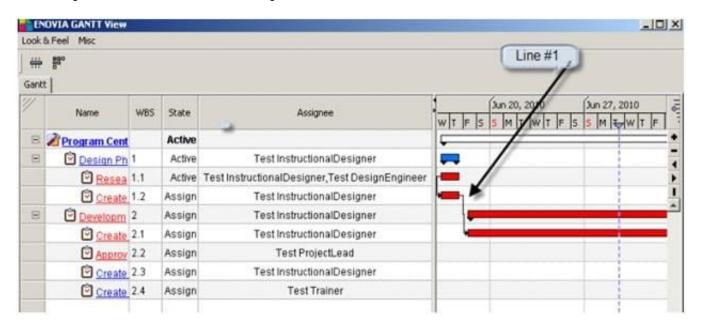

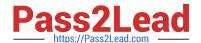

### https://www.pass2lead.com/enov612-prg.html

2024 Latest pass2lead ENOV612-PRG PDF and VCE dumps Download

- A. Risk
- B. Dependency
- C. Current Time
- D. Issue

Correct Answer: B

#### **QUESTION 4**

The RPN (Risk Priority Number) is calculated by multplying the:

- A. Probability value by the Impact value
- B. Probability value by the Slip day value
- C. Impact value by the Slip Day value
- D. Slip Day value by the Visibility value

Correct Answer: A

#### **QUESTION 5**

When displaying a Gant Chart, this tool is used for?

- A. To cycle through the tme increments
- B. To change the sort from ascending to descending
- C. Aligns the values in the column lef, center or right
- D. Optmizes the column width

Correct Answer: A

ENOV612-PRG PDF Dumps ENOV612-PRG VCE Dumps ENOV612-PRG Braindumps